## **Formularz nr 9 Harmonogram rzeczowo-finansowy**

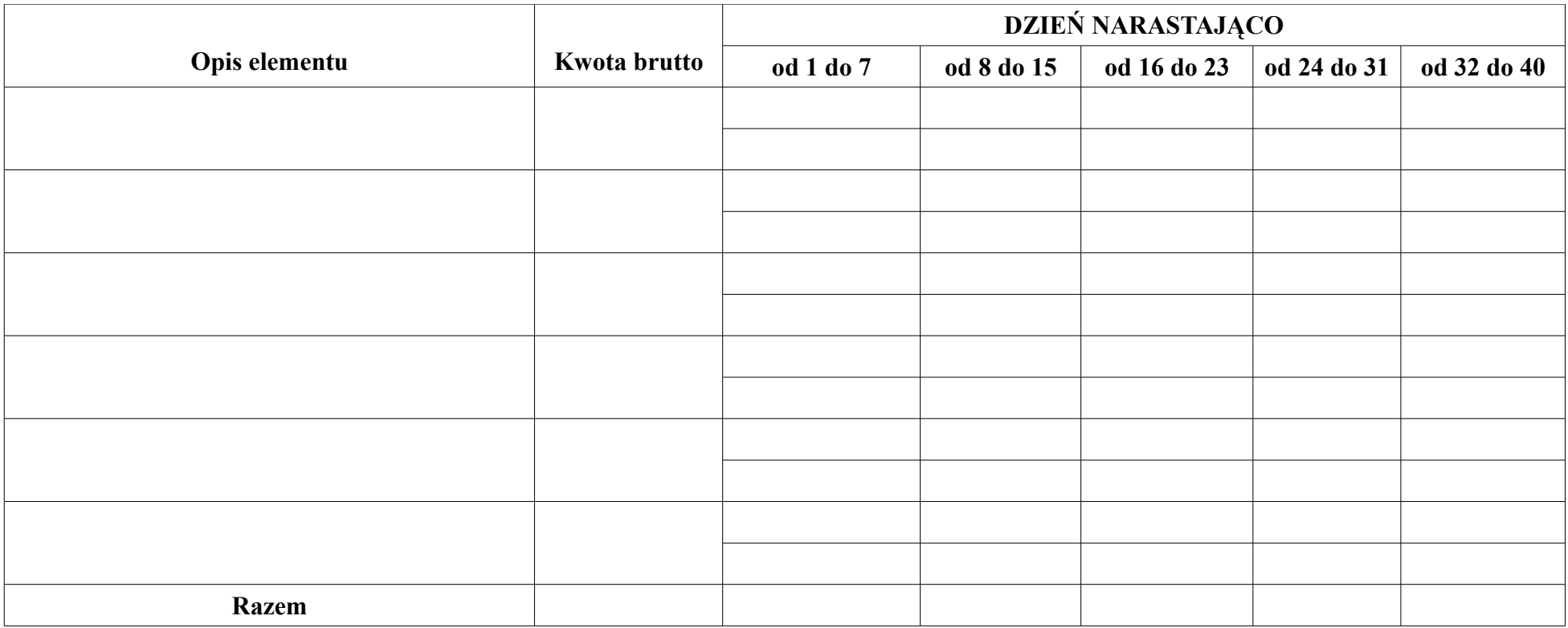

Legenda:

- 1. kolumna "opis elementu" należny wpisać według elementów scalonych
- 2. kolumna "kwota brutto" należy wpisać kwotę brutto za cały element
- 3. kolumny "dzień narastająco" należy wstawić znak "x" w kolumnie, w którym będzie realizowany dany element scalony. W przypadku gdy realizacja danego elementu scalonego będzie dłuższa niż jeden przedział czasowy, znak "x" wstawiamy w odpowiedniej ilości poszczególnych kolumn. Pod znakiem "x" należy podać kwotę za wykonywane w danym przedziale czasowym roboty. Suma kwot wpisanych w poszczególnych kolumnach "Dzień narastająco" musi być równa wartości wskazanej w kolumnie "Kwota brutto" za dany element.

............................, dn. \_ \_ . \_ \_ . \_ \_ \_ \_ r. .............................. ...............................................

*Podpis osób uprawnionych do składania świadczeń woli w imieniu Wykonawcy oraz pieczątka / pieczątki*